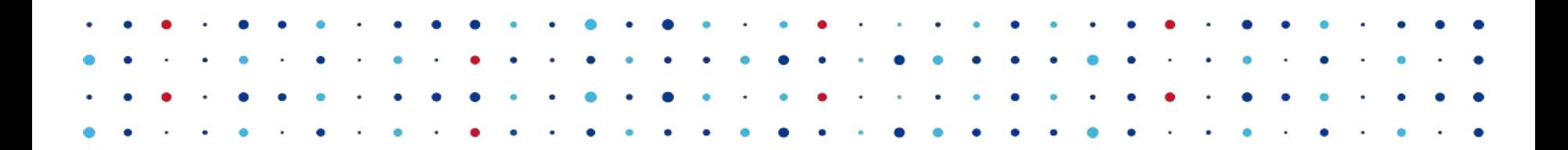

# Deckard

I've seen things you DNS people wouldn't believe.

Ondřej Surý · [ondrej.sury@nic.cz](mailto:ondrej.sury@nic.cz) · 19. November 2015

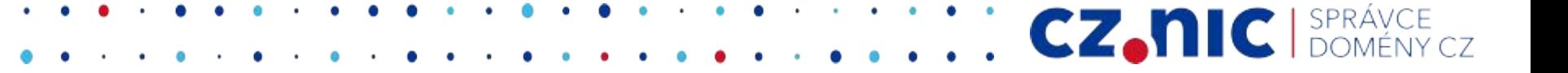

## Testing DNS software

- Standards compliance
- "Real-world" compliance
- Repeatable
	- Test on "live" Internet?
	- Setup a complicated test lab?
	- Hooks in the code?
	- …

## DNS software "test lab"

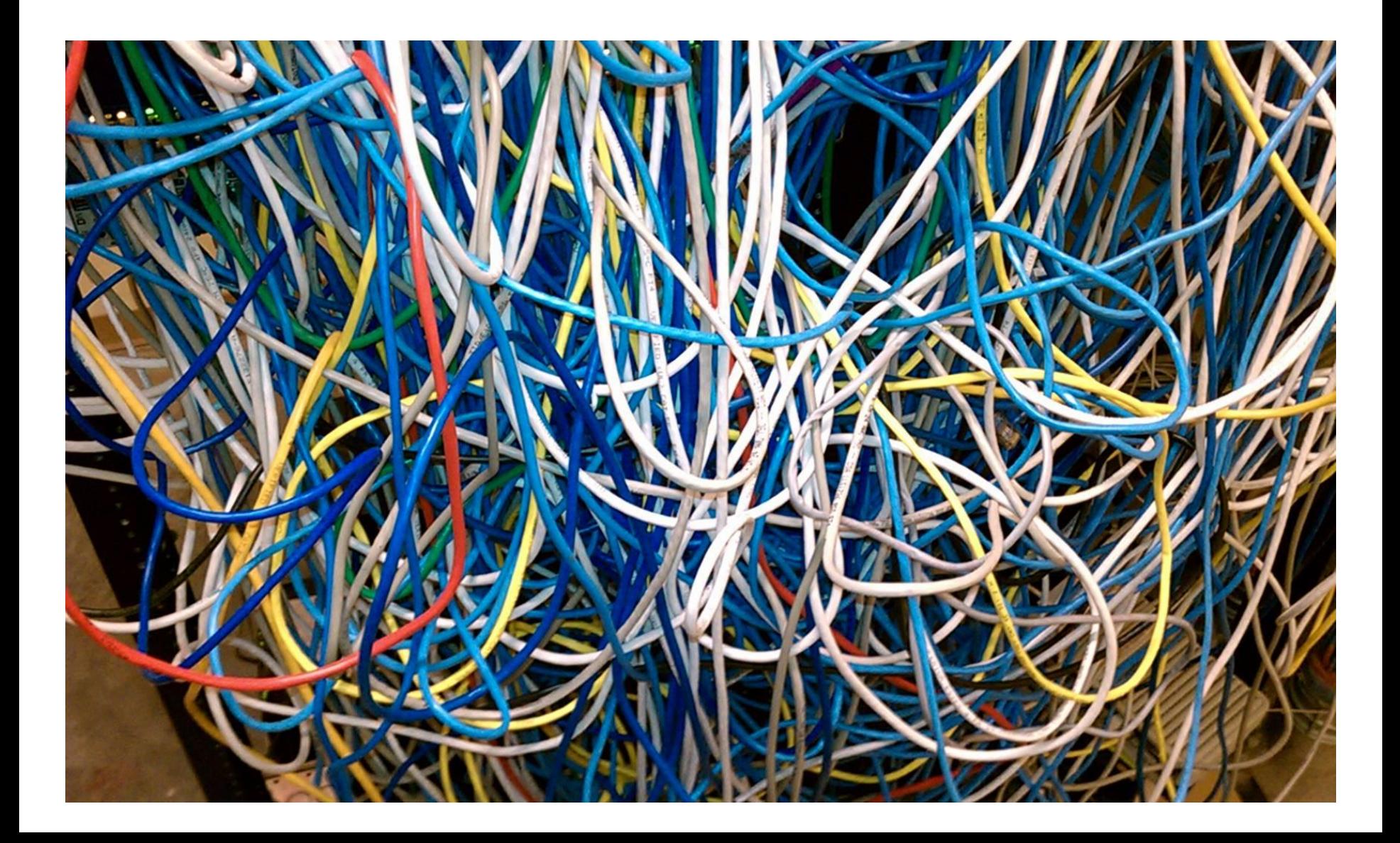

#### Deckard – a software "test lab"

- Developed during Knot DNS Resolver development
- Simulate everything on runtime
	- Creates a controlled environment
	- Wraps around "syscalls" and standard library functions
- The tests are fast
	- Testing is done in seconds
- Thus could be integrated into development cycle
	- Continuous integration

## Deckard – a software "test lab"

#### ● socket\_wrapper

- Creates fake network environment
- Application can bind to privileged ports
- Communicate with mocked servers

#### ● libfaketime

- Change the flow of the time
- Jinja2
	- For creating configuration from templates

## Test scenarios

- Inspired by Unbound replay.h test cases
- Runs the **production** binary as a subprocess
- Redirects all network communication to UNIX sockets
- Declarative description of the environment
	- DNS server configuration
	- Network configuration
- Sequence of DNS messages
	- Queries to be asked
	- Answers to be given
	- Expectations about answers

## Scenario example – Jinja2 config template

- $\bullet$  {{SELF ADDR}}
	- Address to bind to
- {{ROOT\_ADDR}}
	- Fake root hints
- $\bullet$  {{NO\_MINIMIZE}}
	- QNAME Minimization
- **{{TRUST\_ANCHOR}}** 
	- DNSSEC Root Key

```
net = \{ ' \} [SELF_ADDR}]' }
modules = {'stats', 'policy', 'hints'}
hints.root(\{['k.root-servers.net'] = \setminus '{{ROOT_ADDR}}'})
option('NO_MINIMIZE', {{NO_MINIMIZE}})
option('ALLOW_LOCAL', false)
trust_anchors.add('{{TRUST_ANCHOR}}')
verbose(true)
[\ldots]
```
#### Scenario example – lame root

- RANGE m n RANGE END
	- Define a set of queries/answers used in STEPS m-n
- ENTRY BEGIN ENTRY END
	- A description of DNS message
- **MATCH** 
	- Which queries does trigger the answer
	- all, opcode, qtype, qname, …
- **ADJUST** 
	- copy\_id || copy\_query
- REPLY <flag>|<rcode>
	- Set flags
	- Set RCODE
- SECTION <type> END\_SECTION
	- RR data to return in the DNS message
- STEP <n> <type>
	- QUERY | REPLY | CHECK\_ANSWER | …
- RAW
	- Encoded binary content

#### CONFIG\_END

SCENARIO\_BEGIN Test iterative resolve with lame root.

; K.ROOT-SERVERS.NET. RANGE\_BEGIN 0 100 ADDRESS 193.0.14.129 ENTRY\_BEGIN MATCH opcode qtype qname ADJUST copy\_id REPLY QR RA SERVFAIL SECTION QUESTION . IN NS ENTRY\_END RANGE\_END

STEP 1 QUERY ENTRY\_BEGIN REPLY RD SECTION QUESTION www.example.com. IN A ENTRY\_END

; recursion happens here. STEP 10 CHECK\_ANSWER ENTRY\_BEGIN MATCH all REPLY QR RD RA SERVFAIL SECTION QUESTION www.example.com. IN A ENTRY\_END

SCENARIO\_END

#### Deckard – further development

- Free software, open-source <https://gitlab.labs.nic.cz/knot/deckard>
- Scenario guide and more scenarios: [https://gitlab.labs.nic.cz/knot/deckard/blob/master/SCENARIO\\_GUIDE.rst](https://gitlab.labs.nic.cz/knot/deckard/blob/master/SCENARIO_GUIDE.rst) <https://gitlab.labs.nic.cz/knot/deckard/tree/master/sets>
- More complicated scenario example: [https://gitlab.labs.nic.cz/knot/deckard/blob/master/SCENARIO\\_EXAMPLE.rst](https://gitlab.labs.nic.cz/knot/deckard/blob/master/SCENARIO_EXAMPLE.rst)
- You are welcome to participate
	- More test cases for resolvers, authoritative DNS, and even DNS tools
	- More servers to test Jinja2 templates for the configuration
	- More (and regular) testing

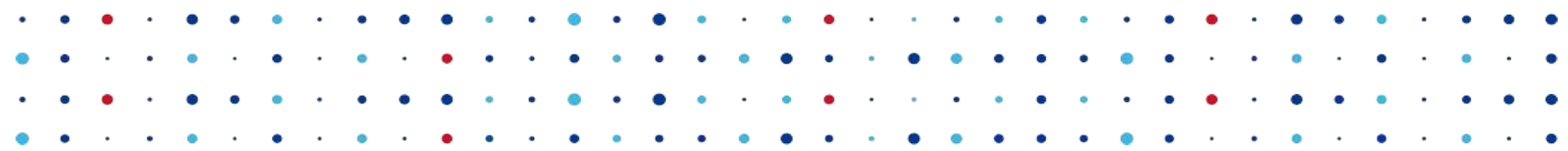

# Questions?

**CZ.NIC** SPRÁVCE

Ondřej Surý · [ondrej.sury@nic.cz](mailto:ondrej.sury@nic.cz) · 19. November 2015